## HMRF Collaboratifs

#### Réunion COCLICO du 26/03/2014 Etiquetage des segments Jérémie Sublime

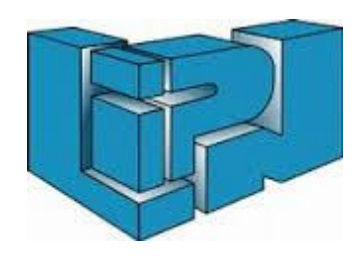

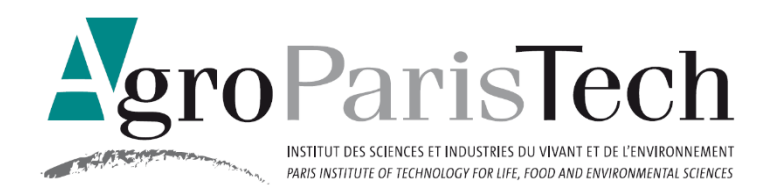

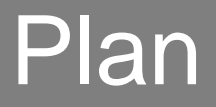

I Introduction II MRF III HMRF IV Quelques expériences **Conclusions** 

# I Introduction

- Cas des données indépendantes :
	- Un jeu d'observations  $X = \{x_1, x_2, ..., x_N\}$
	- $x_i = \{v_1, v_2, ..., v_d\}$  les attributs des observations
- Objectifs :
	- Trouver les états S qui se cachent derrière chaque observation (ici état = label)
	- *Trouver les prototypes des clusters (moyenne, variance, …)*
	- *Identifier des loi d'émission*
- *Algorithmes :*

– *K-means, EM, GTM, SOM, …*

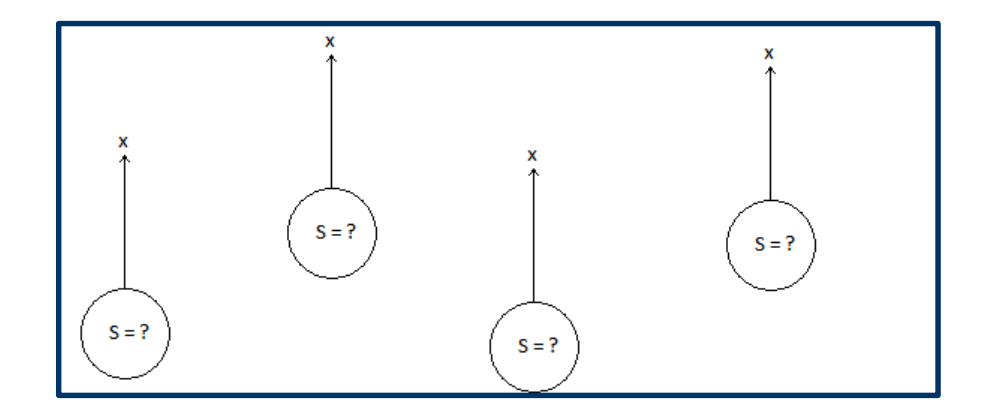

# I Introduction

- Cas des données séquentielles :
	- Un jeu d'observations  $X = \{x_1, x_2, ..., x_N\}$
	- $x_i = \{v_1, v_2, ..., v_d\}$  les attributs des observations
	- S =  $\{s_1, s_2, ..., s_K\}$  des états dépendants de leurs voisins
- Objectifs :
	- Trouver les états S qui se cachent derrière chaque observation
	- *Trouver les prototypes des clusters (moyenne, variance, …)*
	- *Identifier des lois d'émission*
	- *Trouver la matrice de transition des états :*
		- A= $\{a_{ij}\}$  les probabilités de transition de l'état i à l'état j
- *Algorithme : HMM*

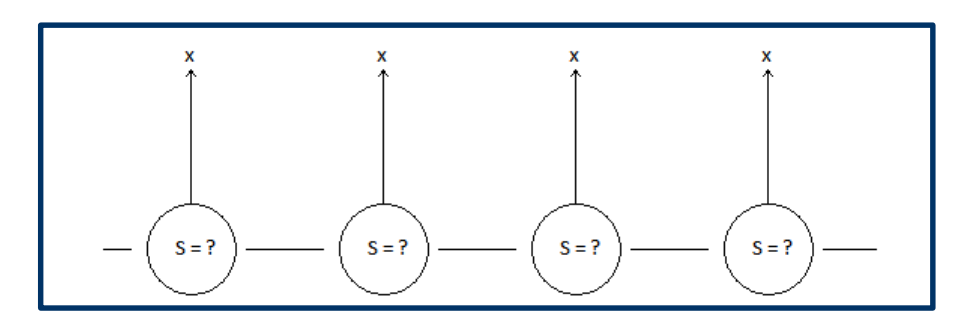

 $a_{12}$  $a<sub>2</sub>$ 

 $a_{23}$ 

 $S_3$ 

 $a_{13}$ 

 $a_{31}$ 

#### I Introduction

- Cas des données à voisinages complexes :
	- Un jeu d'observations  $X = \{x_1, x_2, ..., x_N\}$
	- S =  $\{s_1, s_2, ..., s_K\}$  des états dépendants de leurs voisins
- Objectifs :
	- Trouver les états S qui se cachent derrière chaque observation
	- *Trouver les prototypes des clusters (moyenne, variance, …)*
	- *Identifier des lois d'émission*
- *Problème : On ne sait pas faire*
- *Algorithmes : MRF, HMRF*

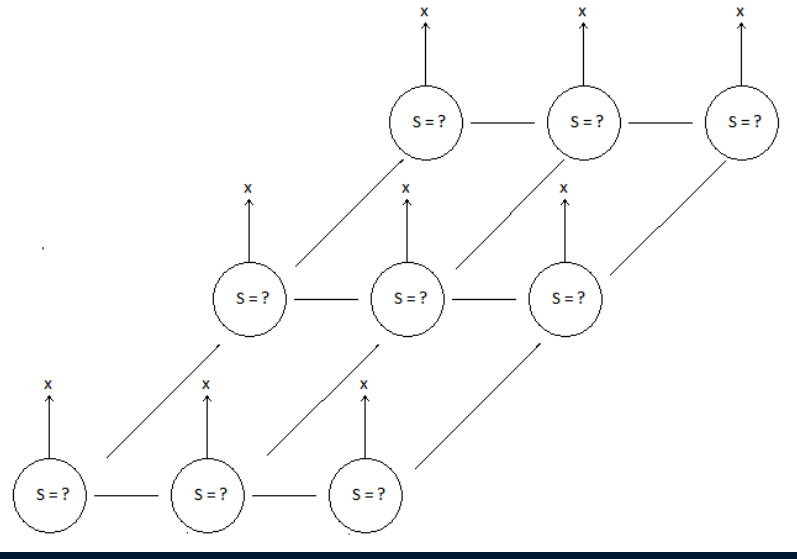

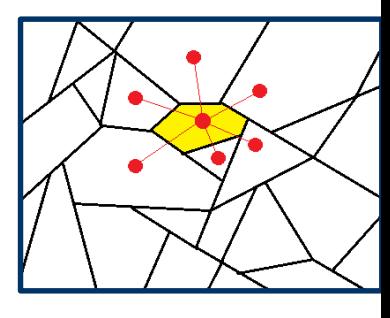

## II Champs de Markov Aléatoires

- Faire un clustering tenant compte des voisinages des régions :
	- Exemple : Il est improbable d'avoir une région classée « maison » au milieu de régions de type « rivière ».

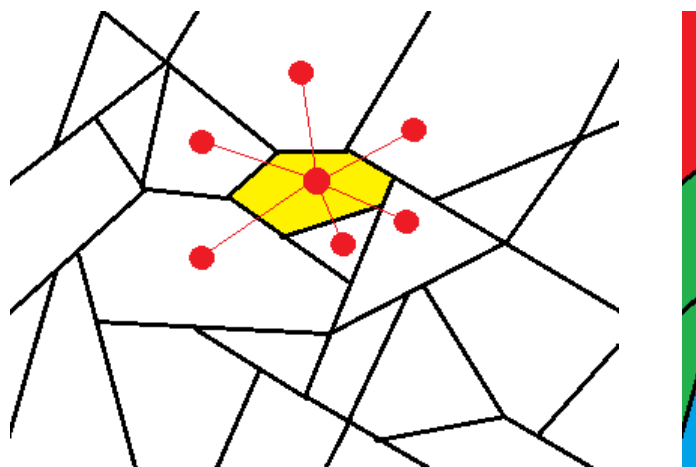

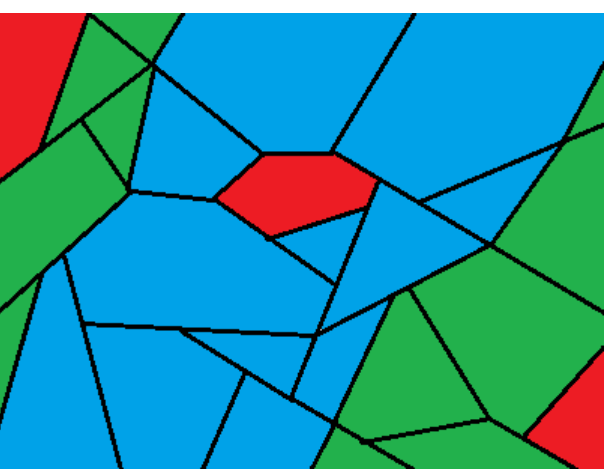

# II Champs de Markov Aléatoires

- Analyse spatiale sur des graphes, classification de phénomènes géo-localisés.
- La classification d'un élément du graphe dépend en partie de ses voisins.
- On ne sait pas optimiser P(S|X) à cause des voisinages.

On essaye donc de minimiser U, une fonction d'énergie dépendant de x et de son voisinage de forme :  $U(s_i, x) = \alpha U_{locale} + \beta U_{voisinage}$ 

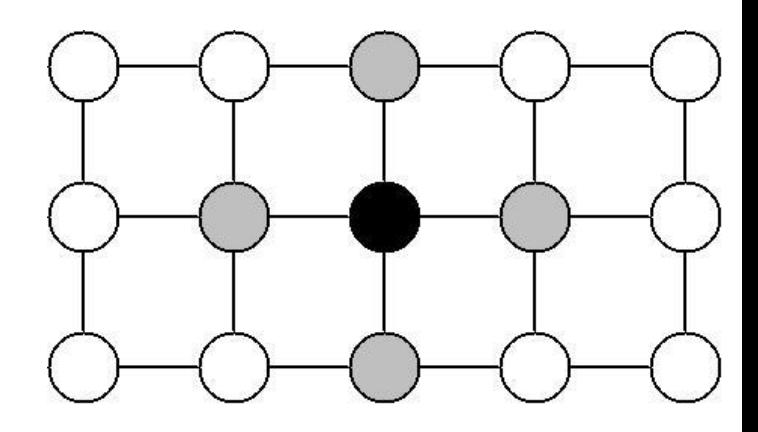

#### II Champs de Markov aléatoires

•  $U(s_i, x) = \alpha U_{locale} + \beta U_{voisinage}$ 

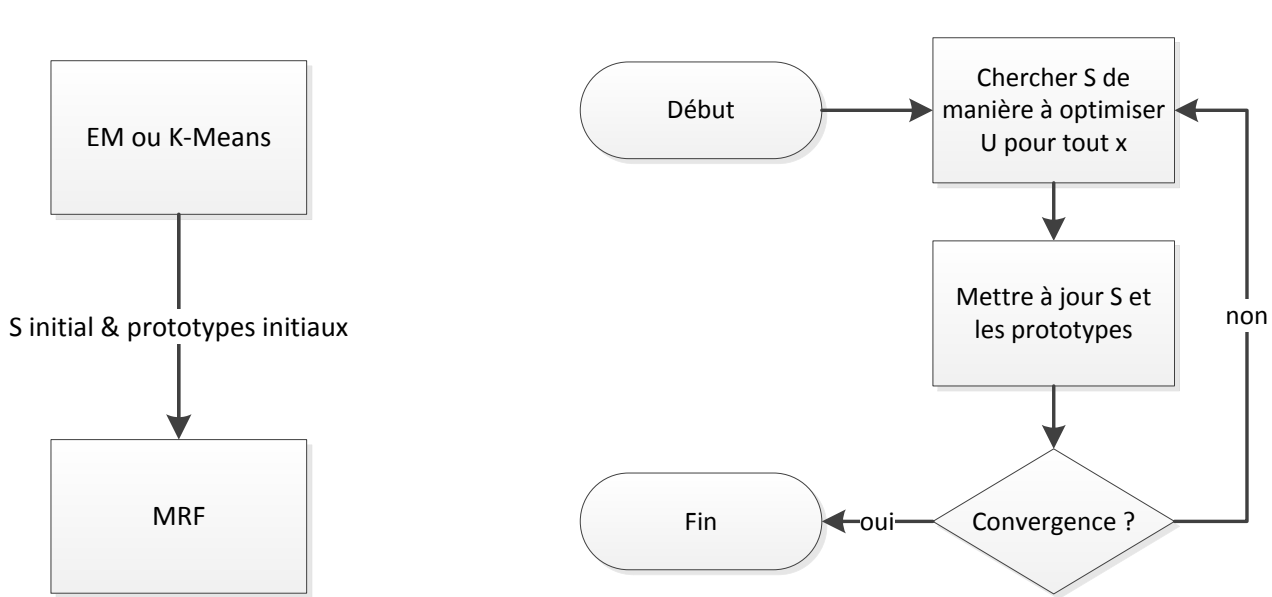

MRF

#### II Champs de Markov aléatoires

• Exemples de formules d'énergie courantes :

$$
- U(s, x) = \alpha \left( 1 - \delta_{s, \text{eta}(x)} \right) + \beta \sum_{v \in V_x} (1 - \delta_{s, \text{eta}(v)}) \qquad \text{ICM}
$$

$$
- U(s, x) = \alpha \left\{ \frac{\left| \mu_s - \mu_{\text{eta}(x)} \right|^2}{\sigma_s^2} + \log(\sigma_s \sqrt{2\pi}) \right\} + \frac{\beta}{|V_x|} \sum_{v \in V_x} \left\{ \frac{\left| \mu_s - \mu_{\text{eta}(v)} \right|^2}{\sigma_s^2} + \log(\sigma_s \sqrt{2\pi}) \right\} \qquad \text{MRF pour GMM}
$$

- Problème : On aimerait avoir directement du x et du v, plutôt que du « état(x) » et « état(v) » qui supposent une forme de supervision.
	- Impossible de remplacer directement, sinon l'algorithme itératif ne fonctionne plus. Il n'y a plus de mémoire d'une itération sur l'autre.

#### II Champs de Markov aléatoires

• Exemples de formules d'énergie courantes :

$$
- U(s, x) = \alpha \left( 1 - \delta_{s, \text{eta}(x)} \right) + \beta \sum_{v \in V_x} (1 - \delta_{s, \text{eta}(v)})
$$
ICM  
- 
$$
U(s, x) = \alpha \left\{ \frac{\left| \mu_s - \mu_{\text{eta}(x)} \right|^2}{\sigma_s^2} + \log(\sigma_s \sqrt{2\pi}) \right\} +
$$
  

$$
\frac{1}{|V_x|} \beta \sum_{v \in V_x} \left\{ \frac{\left| \mu_s - \mu_{\text{eta}(v)} \right|^2}{\sigma_s^2} + \log(\sigma_s \sqrt{2\pi}) \right\}
$$
MRF pour GMM

- La forme de l'énergie de voisinage est décidée de façon très arbitraire
- Parfois ces deux modèles d'énergie sont tronqués ou hybridés :

$$
- U(s,x) = \alpha \frac{\left|\mu_s - \mu_{etat(x)}\right|^2}{\sigma_s^2} + \beta \sum_{v \in V_x} \frac{\left|\mu_s - \mu_{etat(v)}\right|^2}{\sigma_s^2}
$$

$$
- U(s,x) = \alpha \frac{\left|\mu_s - \mu_{etat(x)}\right|^2}{\sigma_s^2} + \beta \sum_{v \in V_x} (1 - \delta_{s,etat(v)})
$$

## III HMRF

• MRF avec le formalisme HMM

• 
$$
U(s_i, x) = \alpha (1 - P(x|s_i \setminus V_x)) + \beta \sum_{v \in V_x} (1 - P(s_i | \text{etat}(v)))
$$

$$
= U(s_i, x) = \alpha \left( 1 - \frac{b_{s_i}(x)}{\sum_j b_{s_j}(x)} \right) + \beta \sum_{v \in V_x} (1 - a_{etat(v), s_i}^{t-1})
$$

• On remplace  $b_s(x)$  par une loi d'émission de notre choix, ex :

• 
$$
U(s_i, x) = \alpha \left( 1 - \frac{\frac{1}{\sigma_i \sqrt{2\pi}} \exp(-\frac{|\mu_i - x|^2}{2\sigma_i^2})}{Q(x)} \right) + \beta \sum_{v \in V_x} (1 - \alpha_{etat(v), s_i}^{t-1})
$$

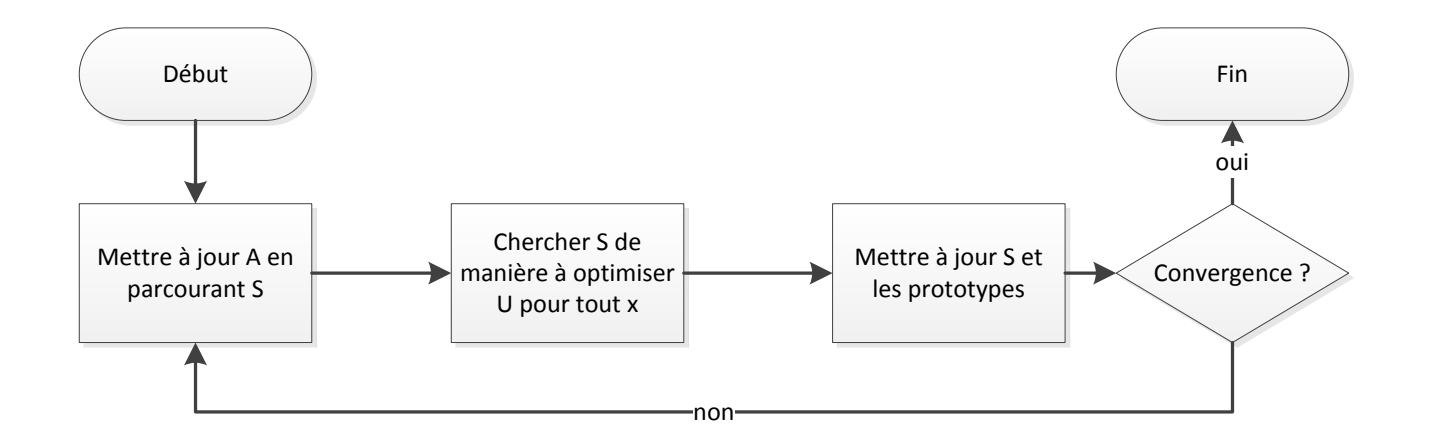

# III HMRF Collaboratifs

- Traiter simultanément plusieurs images sur lesquelles on est susceptibles d'avoir des clusters similaires :
	- Multiples HMRF en parallèle
	- Collaboration via diffusion : Diffusion des moyennes  $\mu_i,$  des matrices de variance  $\Sigma_i = I \sigma_i$  et des matrices de transition A.

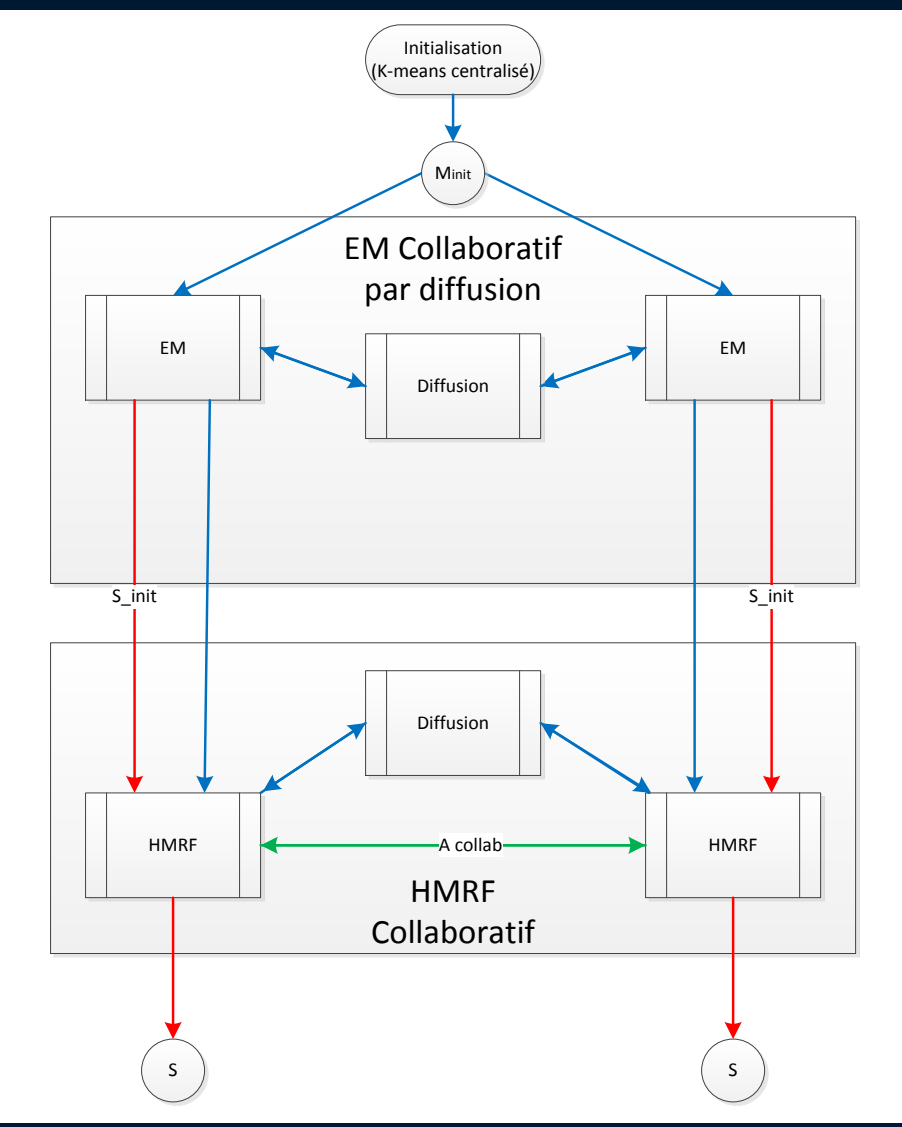

# III HMRF Collabotatifs

#### Collaboration par diffusion

- Collaborative learning of mixture models using diffusion adaptation (Zaid et al, 2011)
- Idées :
	- Plusieurs algorithmes collaborent avec des voisins susceptibles de traiter des données similaires
	- Chaque voisin va fournir des informations sur la façon dont les prototypes de ses clusters évoluent
	- Les prototypes locaux sont ajustés en fonction de ces informations (méthode de Newton)

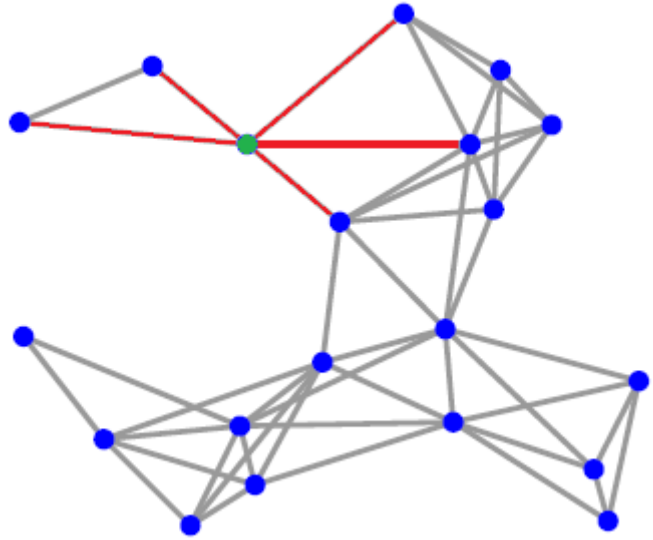

Image de test classique pour MRF : 384x270, 6 objets à détecter

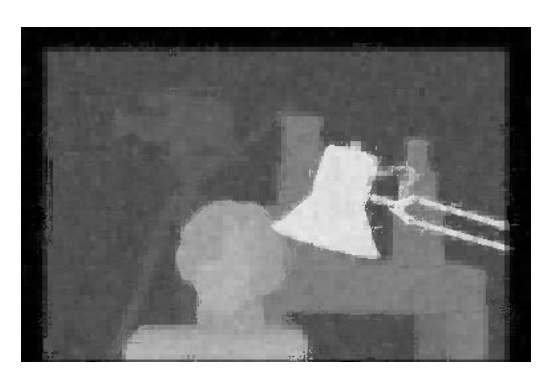

- HMRF avec loi normale :
	- 6 clusters

$$
-\frac{\beta}{\alpha} = 0,66
$$

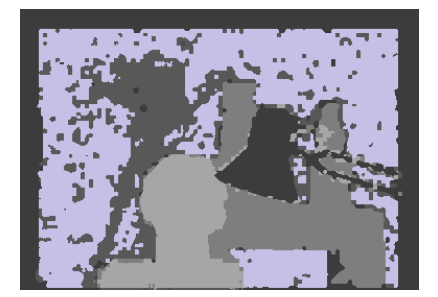

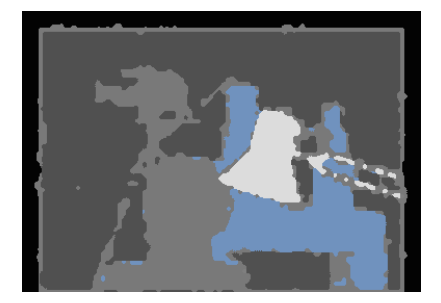

- Image google map : Granville (50), 1131x575
- HMRF avec loi normale, puis sans loi d'émission (semi-supervisé) :
	- 6 clusters
	- $\cdot \frac{\beta}{\alpha}$  $\alpha$ =0,66

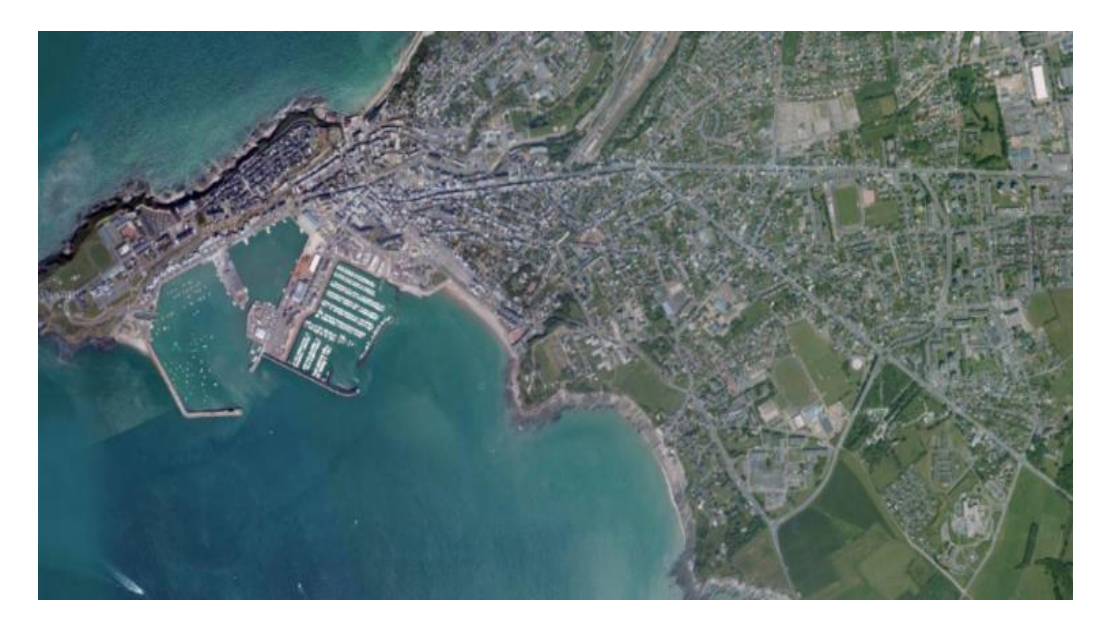

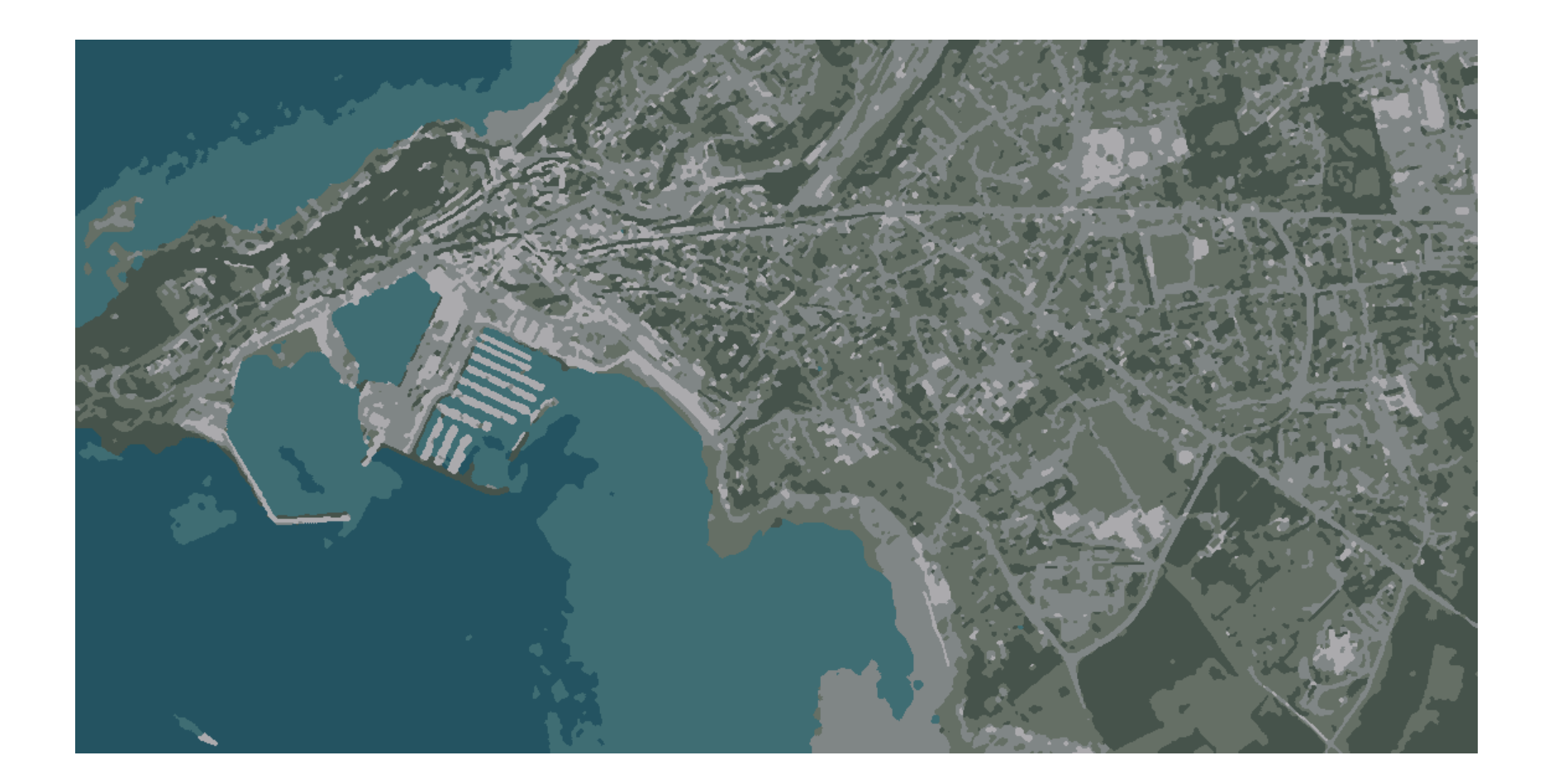

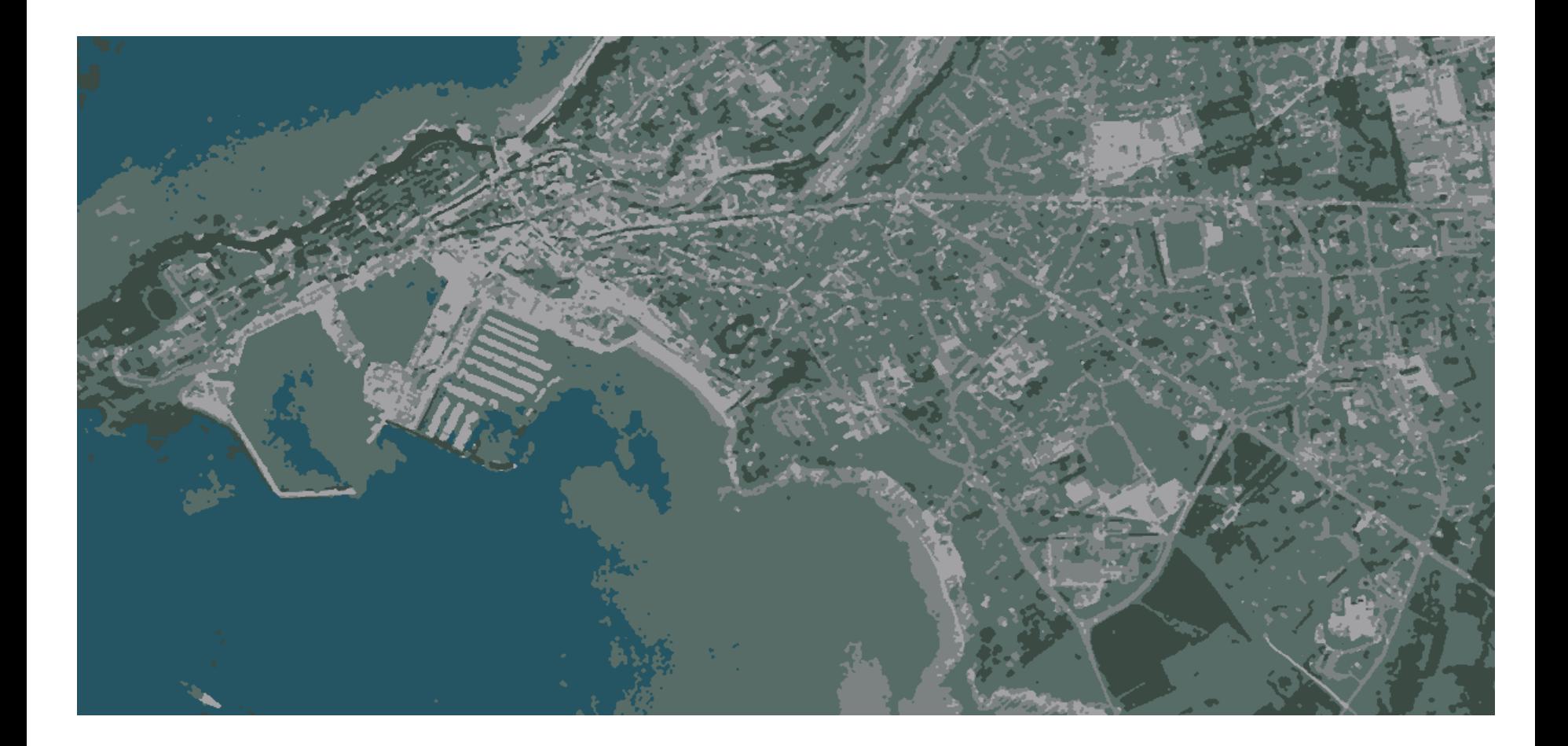

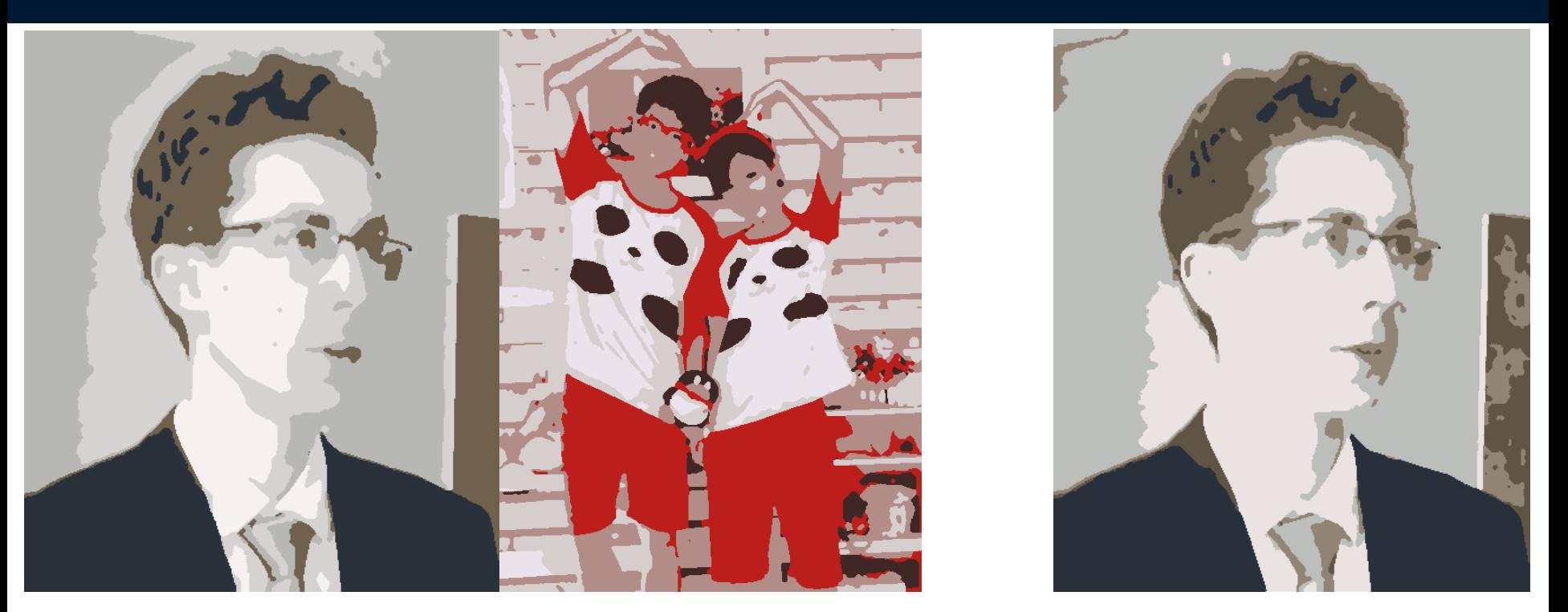

Collaboratif Non-collaboratif Non-collaboratif

• HMRF avec loi normale : 5 clusters, β  $\alpha$ =0,66

# **Conclusions**

- Un algorithme permettant de tenir compte de la structure géographique des données entre elles
- Facilement adaptable pour autre chose que des images pures (données COCLICO)
- Adaptable collaboratif
- La méthode collaborative proposée est portable sur HMM
- Des résultats très encourageants sur les premières expériences avec le collaboratif